# **Circlify For PowerPoint Download For Windows**

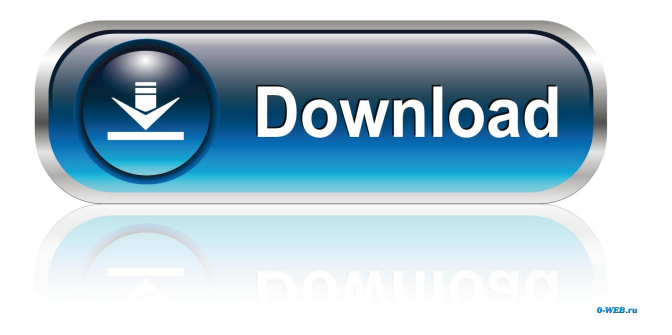

### **Circlify For PowerPoint Crack+ [Mac/Win] (April-2022)**

Enhance presentations by adding swirling objects Numerous plugins have been devised to tackle this issue and Circlify for PowerPoint Cracked Version is one of them. It promises users the ability to create visually-distinctive presentations, without making any sacrifices concerning the data contained. How to Add Circles Effect in Power Point 2013 This Video demonstrate how to add circles effect in Power Point 2013. Various type of circles such as arc circles, ellipse circles and polygon circles will be displayed. You will also learn how to set the brightness and saturation of the circles. Hope you will like the video. For more information please visit: www.reshare.in Introduction to 3D PowerPoint In the final analysis, 3D PowerPoint presentations look more professional and engaging. I'll show you how to make them. You can find the slides at : published: 07 Jun 2016 PowerPoint - 3D Polygons This video will cover how to add 3D polygons and animation to your slides. In the first part, you'll learn how to add basic 3D text and a rotation. Then in the second part, you'll learn how to add a 3D shape to a slide, use 2D effects to animate the shape, and add motion to the 3D shape. PowerPoint: Create 3D Spiral Effect In this video, we will learn how to add 3D spiral effects to Powerpoint presentation.

We will learn how to make a 3D spiral diagram in PowerPoint using various tools. PowerPoint 3D Spiral Effect TutorialSpillage Spiral Word Clock: Make a 3D Widget With Text Clock In this video, we show you how to create a 3D widget or text clock in PowerPoint. About the Video: In this video, we show you how to create a 3D widget or text clock in PowerPoint. You will learn how to do the following in this video: • Practice working with the Measure Tool. • Make a 3D spiral. • Use a drawing tool. • Generate 3D shapes in a slide. PowerPoint Tutorials: In this series of tutorials, we will show you how to create effective slides that really grab your audience. published: 03 Oct 2014 3D Power Point Tutorial This video tutorial will show you how to create 3D

#### **Circlify For PowerPoint Crack Keygen For (LifeTime) PC/Windows**

Create Macros in PowerPoint which can be called by other Macros. KEYMACRO Review: Create Macros in PowerPoint which can be called by other Macros. It can be an easy way to solve a problem when you are starting a new project, such as manage a big quantity of data or a lot of time consumption. This can be done in a different way. For example, if you need to implement the same command in many macros, it is easy to make a macro which will be called

from another macro. KEYMACRO has added support to automatically run a macro from a PowerPoint 2010 document when the presentation is activated, in addition to the possibility to manually run a macro. KEYMACRO review: Create Macros in PowerPoint which can be called by other Macros. It can be an easy way to solve a problem when you are starting a new project, such as manage a big quantity of data or a lot of time consumption. This can be done in a different way. For example, if you need to implement the same command in many macros, it is easy to make a macro which will be called from another macro. KEYMACRO has added support to automatically run a macro from a PowerPoint 2010 document when the presentation is activated, in addition to the possibility to manually run a macro. KEYMACRO can be set to run at the beginning of the presentation, at the end or even at a specific time. KEYMACRO Review: Create Macros in PowerPoint which can be called by other Macros. It can be an easy way to solve a problem when you are starting a new project, such as manage a big quantity of data or a lot of time consumption. This can be done in a different way. For example, if you need to implement the same command in many macros, it is easy to make a macro which will be called from another macro. KEYMACRO has added support to automatically run a macro from a PowerPoint 2010 document when the presentation is activated, in addition to the possibility to manually run a macro. KEYMACRO can be set to run at the beginning of the presentation, at the end or even at a specific time. KEYMACRO Review: Create Macros in PowerPoint which can be called by other Macros. It can be an easy way to solve a problem when you are starting a new project, such as manage a big quantity of data or a lot of time consumption. This can be 77a5ca646e

### **Circlify For PowerPoint With License Code**

Put the focus back into your presentations and add swirling elements to PowerPoint slides. Circle is a plugin that adds an unlimited number of rotating graphical elements, which will be placed around a central shape that can be adjusted on your slides. Moreover, the "Spiral" module offers users an opportunity to insert an object around which multiple images can be placed. Add 3D effects to your slides and enhance the appearance of your presentations with Circlify for PowerPoint. Circlify for PowerPoint Features: Add circles of various sizes around a central shape Use the plugin to add three-dimensional effects to your slides Generate various designs using an intuitive user interface Add arrows of different directions Use the plugin to place the object in various areas of your PowerPoint slides Use the "Spiral" module to insert an object around which multiple images can be placed Add custom 3D objects to your slides Adjust the size, color, and rotation speed of the added elements Circlify for PowerPoint is a great alternative for enhancing the appearance of your presentations and making them more visually interesting and accessible. More programs in the category Animation Avery PhotoImpression Animator Avery PhotoImpression Animator is a web-based animation tool for creating short animations. It can be used online or offline, enabling you to make animations to post on websites or create your own content. The program allows you to make... MagicPoint Animator MagicPoint Animator is a popular Flash-based tool which allows users to create video or animated presentations for use in numerous applications, ranging from websites and games to video production. It has a friendly interface that makes it easy... Flash Movie Maker Flash Movie Maker is a simple to use Flash authoring tool for designing and creating cool videos. It is equipped with a robust set of features and is available in both stand-alone and online versions, allowing users to work on their projects at... Xpand! Pro Flash Animator Xpand! Pro Flash Animator is an authoring tool for Windows which enables users to create animations for use in websites or presentations. It is equipped with a wide range of tools and features, and is available in a stand-alone version, as... Magic Flip Video Creator Magic Flip Video Creator is a video editing program which allows users to create professional video or animation from a wide range of media formats, such as webcams, digital cameras,

#### **What's New In?**

Circlify for PowerPoint PowerPoint presentations have become the standard method of conveying information in variety of settings, from academic conferences to business meetings. Although praised for this feature, sometimes slideshows seem to sacrifice elements of design for ease of access to information. Enhance presentations by adding swirling objects Numerous plugins have been devised to tackle this issue and Circlify for PowerPoint is one of them. It promises users the ability to create visually-distinctive presentations, without making any sacrifices concerning the data contained. As one can tell from the addon's name, the main innovation consists in adding circles or swirls to slideshows. However, the small tool does more than just add user-defined shapes. In essence, it allows one to define invisible circles of various diameters, around which multiple textures or images are placed. Add 3D effects for improved results The application features two modes of operation: "Circle" and "Spiral" and a small preview frame allows one to foresee the results, before editing the presentation. Once the 'support-shape' has been defined, users can add the graphical elements that orbit around the main object. Multiple shapes can be inserted, including arrows of various directions. The number of elements gravitating around the main shape can be customized and rotation effects can be added, either with regard to the circumference or the center; the color of the objects can be randomized and 3D effects can also be applied. Once satisfied with their input parameters, users are free to stretch and move the resulting objects on the slide. The plugin adds custom circle-themed elements to presentations In conclusion, Circlify for PowerPoint is a simple, but practical tool for anyone who regularly uses Microsoft PowerPoint to create slideshows. ]]> 08 Nov 2014 14:09:47 GMTCommunity NewsItalian team contribute to interactive art ]]> 08 Nov 2014 13:

# **System Requirements For Circlify For PowerPoint:**

Our goal is to create a simulation that can be played and enjoyed on any PC, no matter what your CPU speed or GPU horsepower is. The majority of our efforts have gone into making sure that the game will run well on the multitude of modern hardware that's currently on the market. We are working hard to make sure that the game will run on as many systems as possible, even PCs with old and relatively obsolete hardware. Many modern cards and CPUs run fine with the game, but in order for the game to run properly, it is recommended that you have a graphics

[https://hestur.se/upload/files/2022/06/vEkB53JV5ApDHyKE7KSt\\_06\\_bc865d857e704f46c171398362679036\\_file.pdf](https://hestur.se/upload/files/2022/06/vEkB53JV5ApDHyKE7KSt_06_bc865d857e704f46c171398362679036_file.pdf) [https://ihunt.social/upload/files/2022/06/4mSdxOW9nZNBfPARBdQ1\\_06\\_bc865d857e704f46c171398362679036\\_file.](https://ihunt.social/upload/files/2022/06/4mSdxOW9nZNBfPARBdQ1_06_bc865d857e704f46c171398362679036_file.pdf) [pdf](https://ihunt.social/upload/files/2022/06/4mSdxOW9nZNBfPARBdQ1_06_bc865d857e704f46c171398362679036_file.pdf)

<https://thecluelesscoffee.com/wp-content/uploads/2022/06/javmeig.pdf>

<http://www.male-blog.com/2022/06/06/shure-update-utility-crack-activation-key-free-winmac-april-2022/>

<http://www.male-blog.com/2022/06/06/32lite-0-02-crack-with-key-latest/>

<https://ufostorekh.com/wp-content/uploads/2022/06/broshe.pdf>

[https://www.larpy.cz/files/Asmwsoft\\_PC\\_Optimizer.pdf](https://www.larpy.cz/files/Asmwsoft_PC_Optimizer.pdf)

<https://www.theblender.it/clicky-gone-1-1-1-crack-patch-with-serial-key-download-pc-windows/>

<https://writeforus.website/wp-content/uploads/2022/06/urialyv.pdf>

[https://www.weactgreen.com/upload/files/2022/06/PDYMp51Gkp52uouTeWFm\\_06\\_7ac69637744affe4e4a4a17b7694a](https://www.weactgreen.com/upload/files/2022/06/PDYMp51Gkp52uouTeWFm_06_7ac69637744affe4e4a4a17b7694af21_file.pdf) [f21\\_file.pdf](https://www.weactgreen.com/upload/files/2022/06/PDYMp51Gkp52uouTeWFm_06_7ac69637744affe4e4a4a17b7694af21_file.pdf)